# **Ra**č**unalniška arhitektura, avditorne vaje**

v.01 2018/19

1. Miniračunalniki v osemdesetih letih (npr. DEC PDP-11) so imeli 18 naslovnih signalov in seveda 18 bitno naslovno vodilo. Odgovorite:

a) Kolikšen je bil naslovni prostor teh računalnikov?

b) Kolikšen je bil lahko največji možni pomnilnik teh računalnikov v Bajtih, če je bila pomnilniška beseda dolga 1 Bajt?

c) Kako dolg je moral biti programski števec (PC) teh računalnikov?

d) Kaj vse bi bilo potrebno v računalniku spremeniti, če bi želeli naslovni prostor 8-krat povečati?

Rešitev:

a)  $2^{\wedge}18 = 2^{\wedge}8^{\ast}2^{\wedge}10 = 256k$  ( $2^{\wedge}10=1K$ ,  $2^{\wedge}20=1M$ ,  $2^{\wedge}30=1G$ ,  $2^{\wedge}40=1T...$ ) b) 2^18B = 256KB c) 18b, ker je lahko program kjerkoli v pomnilniku... d) dodati 3 naslovne signale, podaljšati PC za 3 bite, spremeniti format ukazov (polje za naslov podaljšati za 3 bite)

- 2. Desetiško predznačeno število –25 zapišite v 8-bitni predstavitvi s fiksno vejico v vseh štirih 8-bitnih načinih za predstavitev števil s predznakom. Enako naredite še s številom 33. Predstavitve števil zapišite v dvojiškem in šestnajstiškem sistemu. Razmislite, kako poteka seštevanje teh dveh števil (dvojiško).
	- a) predznak in velikost:

$$
V(b) = (-1)^{b_{n-1}} \sum_{i=0}^{n-2} b_i 2^{i}
$$
  
+.. 0/-. 1 (127.. 127)  

$$
25_{(10)} = ?_{(2)}
$$
  
= 11001<sub>(2)</sub>  

$$
25 : 2 = 12 + 1
$$
  

$$
12 : 2 = 6 + 0
$$
  

$$
6 : 2 = 3 + 0
$$
  

$$
3 : 2 = 1 + 1
$$
  

$$
1 : 2 = 0 + 1
$$
  

$$
33_{(10)} = ?_{(2)}
$$
  

$$
33 : 2 = 16 + 1
$$
  

$$
16 : 2 = 8 + 0
$$
  

$$
8 : 2 = 4 + 0
$$
  

$$
4 : 2 = 2 + 0
$$
  

$$
2 : 2 = 1 + 0
$$
  

$$
1 : 2 = 0 + 1
$$

torej:  $-25_{(10)} = 10011001_{(2)} (99_{(16)})$ ,  $33_{(10)} = 00100001_{(2)} (21_{(16)})$ 

pri seštevanju je potrebno posebej upoštevati predznak => komplikacije...

b) predstavitev z odmikom

$$
V(b) = \sum_{i=0}^{n-1} b_i 2^i - 2^{n-1}
$$
 tudi (2<sup>n-1</sup> - 1) -128 .. 127 (-127..128)  
\n-25+2<sup>n-1</sup> = -25 + 128 = 103  
\n103<sub>(10)</sub> = ?<sub>(2)</sub> = 1100111<sub>(2)</sub>  
\n103 : 2 = 51 + 1  
\n51 : 2 = 25 + 1  
\n25 : 2 = 12 + 1  
\n12 : 2 = 6 + 0  
\n6 : 2 = 3 + 0  
\n3 : 2 = 1 + 1  
\n1 : 2 = 0 + 1  
\n3+2<sup>n-1</sup> = 33 + 128 = 161  
\ntorej: -25<sub>(10)</sub> = 01100111<sub>(2)</sub> (67<sub>(16)</sub>), 33<sub>(10)</sub> = 10100001<sub>(2)</sub> (A1<sub>(16)</sub>)

pri seštevanju ima rezultat odmik upoštevan 2-krat, torej je potrebno en odmik odšteti

c) eniški komplement

$$
V(b) = \sum_{i=0}^{n-1} b_i 2^i - b_{n-1} (2^n - 1)
$$
 -127 .. 127  
25<sub>(10)</sub> = 11001<sub>(2)</sub>  
torej: -25<sub>(10)</sub> = 11100110<sub>(2)</sub> (E6<sub>(16)</sub>), 33<sub>(10)</sub> = 00100001<sub>(2)</sub> (21<sub>(16)</sub>)

 pri seštevanju moramo ob prenosu iz mesta *n-1* k rezultatu prišteti 1, sicer seštevamo predznak enako kot ostale bite...

d) dvojiški komplement

$$
V(b) = \sum_{i=0}^{n-1} b_i 2^i - b_{n-1}(2^n) \qquad \qquad -128 \dots 127
$$

 $25_{(10)} = 00011001_{(2)}$ 

 $11100110_{(2)}$  $+00000001_{(2)}$  $=11100111_{(2)}$ 

torej:  $-25_{(10)} = 11100111_{(2)}$  (E7<sub>(16)</sub>), 33<sub>(10)</sub> =00100001<sub>(2)</sub>

3. Število 4,75 zapišite v 32-bitnem formatu IEEE 754. V pomnilniki je neko število zapisano kot 44FAC000<sub>(16)</sub>. Za katero število gre, če vemo, da je zapisano v formatu IEEE 754? *(naloga je informativne narave, tovrstnih nalog s plavajočo vejico na izpitu ne bo)*

 $4_{(10)} = ?_{(2)} = 100_{(2)}$  $4:2 = 2 + 0$  $2: 2 = 1 + 0$  $1: 2 = 0 + 1$  $0.75_{(10)} = ?_{(2)} = 0.11_{(2)}$  $0.75 * 2 = 0.5 + 1$  $0.5 * 2 = 0 + 1$ 

 $4,75$ <sub>(10)</sub>  $= 100,11$ <sub>(2)</sub>

v plavajoči vejici:  $4.75 = -1^s * m * 2 \exp = 1 * 100.11 * 2^0$ mantiso pretvorimo v obliko 1,???:  $100,11 * 2^0 = 1,0011 * 2^0$ 

 $s = 0$  $m = 1,0011$  $exp = 2$ 

IEEE 754:

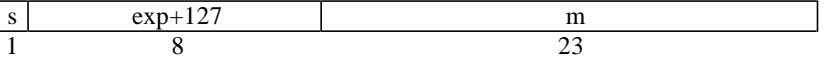

 $s=0$ 

exp zapišemo v predstavitvi z odmikom 127:  $exp+127=129_{(10)} = 10000001_{(2)}$ 

mantisa je vedno oblike 1,???, implicitnega bita ni potrebno zapisati: m=0011

#### **rezultat:**

 $0\underline{10000001}001100000000000000000000000 = 40980000_{(16)}$ 

### **Pretvorba v obratno smer:**

 $44FAC000_{(16)} = 0\underline{10001001}1111010110000000000000_{(2)}$ 

s=0  $exp+127=10001001_{(2)}=137,$ torej exp=10 m= $1,111101011_{(2)}$ 

2^0\*m\*2^exp 1\*1,111101011\*2^10  $11111010110_{(2)} = 2006_{(10)}$  4. Primerjati želimo računalnika R1 in R2, ki se razlikujeta v tem, da ima R1 strojne ukaze za operacije v plavajoči vejici (Floating Point - FP), medtem ko jih R2 nima (FP operacije ima realizirane programsko z več ne-FP ukazi). Oba računalnika imata frekvenco ure 400 MHz. Na obeh izvajamo isti program, ki ima naslednjo mešanico ukazov:

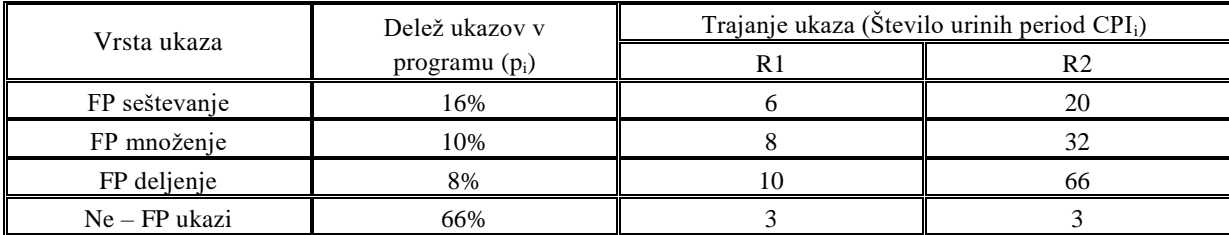

a) Izračunajte MIPS za računalnika R1 in R2.

- b) Izračunajte CPE čas izvajanja programa na računalnikih R1 in R2, če ima program 12000 ukazov?
- c) Pri kakšni mešanici ukazov v programu sta oba računalnika R1 in R2 enako hitra?

# **Rešitev:**

a) 
$$
\text{CPI} = \sum_{i=0}^{3} \mathcal{CPI}_i * p_i
$$

$$
\text{MIPS} = \frac{f_{\mathcal{CPE}}}{\mathcal{CPI} \times 10^6}
$$

## **Ra**č**unalnik R1:**

$$
CPI = \sum_{i=1}^{3} CPI_i * p_i = 0.16 * 6 + 0.1 * 8 + 0.08 * 10 + 0.66 * 3 = 4.54
$$

Računalnik R1 potrebuje povprečno **4,54** urine periode za en ukaz.

$$
MIPS = \frac{f_{CPE}}{c_{PI*10^6}} = \frac{400*10^6}{4,54*10^6} = 88,1
$$

Računalnik R1 izvede povprečno **88.100.000** ukazov na sekundo.

#### **Ra**č**unalnik R2:**

$$
CPI = \sum_{i=1}^{3} CPI_i * p_i = 0.16 * 20 + 0.1 * 32 + 0.08 * 66 + 0.66 * 3 = 13.66
$$

Računalnik R2 potrebuje povprečno **13,66** urine periode za en ukaz.

$$
MIPS = \frac{f_{CPE}}{CPI*10^6} = \frac{400*10^6}{13,66*10^6} = 29,28
$$

Računalnik R2 izvede povprečno **29.280.000** ukazov na sekundo

b) 
$$
CPE_{\breve{c}as} = \frac{\breve{\text{Stevilo ukazov}}}{MIPS*10^6}
$$

Druga oblika enačbe za izračun CPE časa pa je:

$$
CPE_{\zeta_{as}} = \text{Število}\_ukazov* CPI* t_{CPE}
$$

# **Ra**č**unalnik R1:**

 $\text{CPE}_{\text{cas}} = \frac{\text{Stevilo ukazov}}{MIPS * 10^6} = \frac{12000}{88,1 * 10^6} = 136,2 * 10^{-6} = 136,2 \ \mu\text{s}$ 

# **Ra**č**unalnik R2:**

$$
CPE_{\text{gas}} = \frac{\text{Stevilo ukazov}}{MIPS * 10^6} = \frac{12000}{29,28 * 10^6} = 410 * 10^{-6} = 410 \,\mu s
$$

 **c)** Za programe, ki ne delajo s FP...

5. Delovanje računalnika želimo pohitriti z dodatno enoto za računanje v plavajoči vejici. Ta enota je 20 krat hitrejša kot je izvajanje istih operacij brez nje.V kolikšnem procentu celotnega računalniškega časa se mora ta enota uporabljati, da bo skupno povečanje hitrosti računalnika 2,5 kratno?

#### **Rešitev:**

Uporabimo Amdahlov zakon:

$$
S(N) = \frac{N}{1 + (N-1) * f}
$$

 $f =$  delež operacij, ki se ne pohitrijo  $N =$  faktor pohitritve za  $(1 - f)$  operacij S(N) = povečanje hitrosti celotnega računalnika

V našem primeru je  $S(N) = 2.5$ ;  $N = 20$ ; iščemo pa (1 - f)  $1 - f = \frac{N - S(N)}{S(N) \times N}$  $\frac{N-S(N)}{S(N)*(N-1)}=1-\frac{20-2.5}{2.5*19}=1-0.3684=0.6315$ 

FP enota se mora uporabljati 63,15% časa, da bo delovanje računalnika 2,5 krat hitrejše.

6. Računalnik ima glavni pomnilnik s časom dostopa 60 ns. Ta čas želimo z uporabo predpomnilnika skrajšati na 20 ns. Izračunajte kako hiter mora biti predpomnilnik (čas dostopa), če lahko pričakujemo 90% verjetnost zadetka.

```
t_{\text{ag}} = 60 ns
t_a = 20 ns
H=90%=0,9
t_{ap} = ?
```

```
t_a=t_{ao}+(1-H)\times t_{ao}t_{ap} = t_a - (1-H) \times t_{ag}t_{ap} = 20 \times 10^{-9} [s] -(1-0.9) \times 60 \times 10^{-9} [s] = 20 \times 10^{-9} -6 \times 10^{-9} = 14 \times 10^{-9} [s] = 14 [ns]
```
- 7. V računalniku s predpomnilnikom je povprečno število urinih period na ukaz enako 4, če v predpomnilniku ni zgrešitev.
- a) Kolikšno je resnično število urinih period na ukaz, če je verjetnost zgrešitve v predpomnilniku 10%? Za zamenjavo bloka v predpomnilniku je potrebnih 5 urinih period pri branju in 10 urinih period pri pisanju. Vzemite, da sta pri vsakem ukazu potrebna povprečno 2 pomnilniška dostopa, in da je pri tem 20% pisalnih dostopov.

 $CPI<sub>I</sub>=4$  $(1-\dot{H})=10\%=0,1$  $M<sub>I</sub>=2$  $N_R = 5$  $N_w=10$  $P_{w}=0,2$  $P_R=0,8$ 

 $CPI_R = CPI_I + M_I \times (1-H) \times z$ grešitvena kazen

zgrešitvena kazen=P<sub>W</sub>ךt. period pri pisanju+P<sub>R</sub>ךt. period pri branju = P<sub>W</sub>× N<sub>W</sub> + P<sub>R</sub>× N<sub>R</sub>

 $CPI_R=4+2\times0,1\times(0,2\times10+0,8\times5)=5,2$ 

b) Kolikšen je resničen CPI, če povečamo verjetnost zadetka na 95%?

 $CPI<sub>I</sub>=4$  $M<sub>I</sub>=2$  $(1-H)=0,05$ zgrešitvena kazen=6  $CPI<sub>R</sub>=?$ 

 $CPI_R = CPI_I + M_I \times (1-H) \times z$ grešitvena kazen  $CPI_R = 4 + 2 \times 0,05 \times 6 = 4,6$ 

- 8. V računalniku z 32 bitnim pomnilniškim naslovom in dolžino pomnilniške besede 1 Bajt, je vgrajen set- asociativni predpomnilnik. Velikost predpomnilnika je 16 KB, velikost bloka 16 Bajtov, stopnja asociativnosti pa je 4.
- a) Koliko set-ov vsebuje predpomnilnik?

n=32  $M=16KB=2^{4}KB=2^{14}B$  $b$ lok= $B=16B=2^4B$  $E=4=2^2$ M=S×E×B

Biti za naslov set-a so: 4-11.

S=M÷(E×B)= $2^{14} \div (2^2 \times 2^4) = 2^{14} \div (-2^8 \times 2^4) = 2^{14} \div (-2^8 \times 2^4) = 2^{14} \div (-2^8 \times 2^4) = 2^{14} \div (-2^8 \times 2^4) = 2^{14} \div (-2^8 \times 2^4) = 2^{14} \div (-2^8 \times 2^4) = 2^{14} \div (-2^8 \times 2^4) = 2^{14} \div (-2^8 \times 2^4) = 2^{14} \div (-2^8 \times 2^4) = 2^{14} \times 2^$ 

b) Kateri biti v pomnilniškem naslovu določajo naslov set-a?

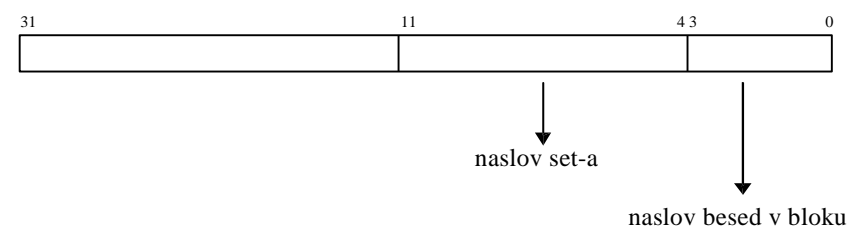

c) V kateri set se preslika vsebina iz pomnilniškega naslova 10FFCFF(HEX)?

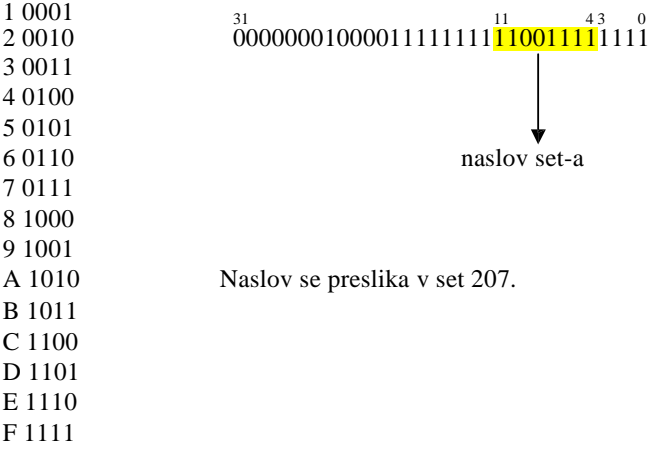

9. Računalnik z navideznim pomnilnikom ima čas dostopa do glavnega pomnilnika 50 ns, čas za prenos bloka iz navideznega v glavni pomnilnik pa je 10 ms. Verjetnost za napako strani je 10-6 .

```
Kolikšen je povprečen čas dostopa, če je tabela strani v glavnem pomnilniku?
t_{ag} = 50ns
t_B = 10ms
(1-H)=10^{-6}t_a = ?t_a\!\!=\!\!t_{ag}\!\!+\!\!t_{ag}\!\!+\!\!(1\!\!-\!\!H)\!\!\times\!\!t_B(dostop do tabele strani v glavnem pomnilniku)
(dostop do okvirja strani)
```
 $t_a = 50 \times 10^{-9} + 50 \times 10^{-9} + 10^{-6} \times 10 \times 10^{-3} =$  $=100\times10^{-9}+10\times10^{-9}=110\times10^{-9}=110$  [ns]

- 10. Računalnik z navideznim pomnilnikom ima naslednje lastnosti:
	- dolžina navideznega naslova je 38 bitov,
	- velikost strani je 16 KB,
	- dolžina fizičnega naslova pa je 32 bitov.
- a) Koliko bitov je dolg deskriptor strani, če poleg številke okvira (FN) dodatni parametri zasedejo še 6 bitov? n=38

f=32 velikost strani=16 KB= $2^p=2^{14}B$ 

- Število strani v navideznem pomnilniku:  $2^{n-p}=2^{n} \div 2^p = 2^{38} \div 2^{14} = 2^{24}$
- Število okvirov strani v glavnem pomnilniku:  $2^{f-p}=2^{f}+2^p=2^{32}+2^{14}=2^{18}$  (FN)

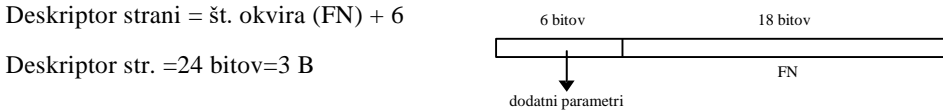

b) Kolikšna je največja možna velikost tabele strani v Bajtih?

št. strani×deskriptor strain

 $2^{24} \times 3B = 2^{20} \times 2^4 \times 3B = 2^4 \times 3MB = 16 \times 3MB = 48MB$  velikost tabele strani v gl. pom.